$209$ 

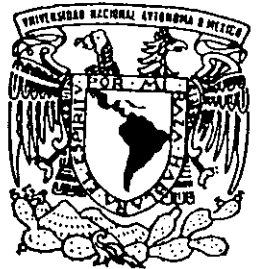

# UNIVERSIDAD NACIONAL AUTONOMA DE MÉXICO

FACULTAD DE QUIMICA

# DISEÑO Y ELABORACIÓN DE UNA PAGINA WEB PARA EL MANEJO DE UNA BASE DE DATOS **TECNOLÓGICA**

TRABAJO ESCRITO VIA CURSOS DE EDUCACIÓN CONTINUA QUE PARA OBTENER EL TITULO DE INGENIERA **QUIMICA** P R E S E N T A : ERCILIA SUAREZ AVILES

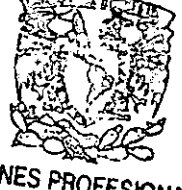

**EXAMENES PROFESIONALES** FACULTAD DE QUIMICA

295638

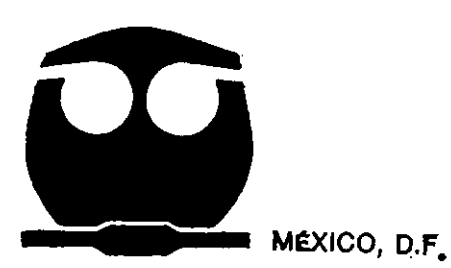

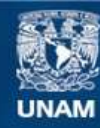

Universidad Nacional Autónoma de México

**UNAM – Dirección General de Bibliotecas Tesis Digitales Restricciones de uso**

## **DERECHOS RESERVADOS © PROHIBIDA SU REPRODUCCIÓN TOTAL O PARCIAL**

Todo el material contenido en esta tesis esta protegido por la Ley Federal del Derecho de Autor (LFDA) de los Estados Unidos Mexicanos (México).

**Biblioteca Central** 

Dirección General de Bibliotecas de la UNAM

El uso de imágenes, fragmentos de videos, y demás material que sea objeto de protección de los derechos de autor, será exclusivamente para fines educativos e informativos y deberá citar la fuente donde la obtuvo mencionando el autor o autores. Cualquier uso distinto como el lucro, reproducción, edición o modificación, será perseguido y sancionado por el respectivo titular de los Derechos de Autor.

# **JURADo ASIGNADO:**

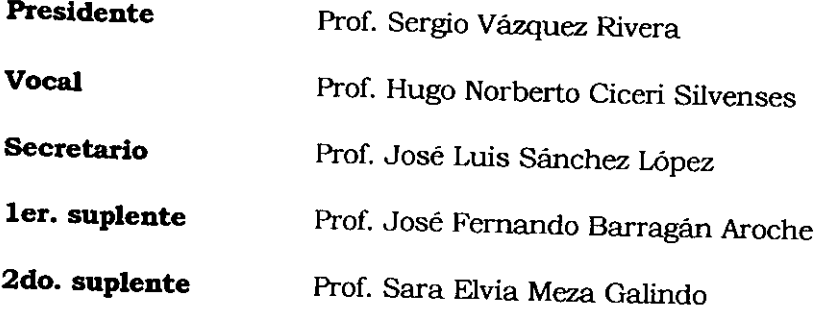

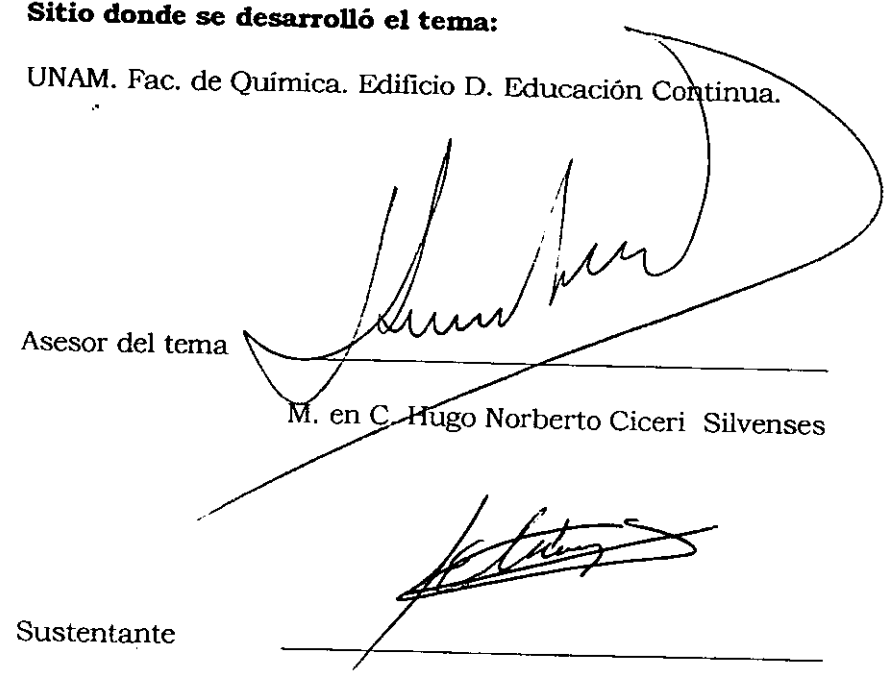

Ercilia Suárez Avilés

 $\frac{1}{2}$  .

# **ÍNDICE**

. <u>—</u>

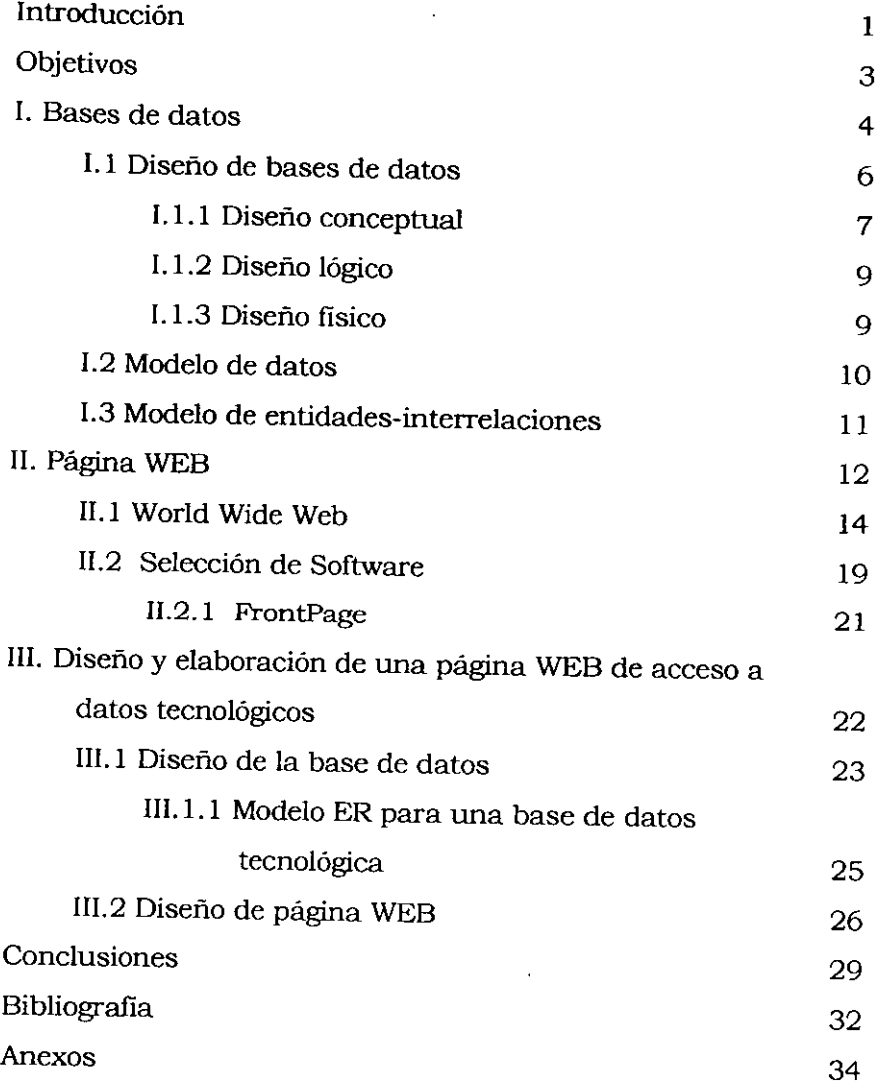

 $\lambda$ 

## **INTRODUCCIÓN**

Las bases de datos han estado presentes desde hace mucho tiempo, sin embargo, aunque la información se registraba, los métodos de almacenamiento y recuperación dejaban mucho que desear. Como solución a estos problemas, a mediados de la década de los 50s, surgieron los primeros programas para la administración de bases de datos. La primera computadora era poco confiable, dificil de operar y requería grandes cantidades de dinero, espacio y energía para funcionar. La competencia y el desarrollo técnico las mejoró mucho en las décadas siguientes.

Sabemos que vivimos en la era de la información. A la fecha, se ha producido información al por mayor, generando datos acerca de cualquier cosa imaginable. Todos los días se producen teorías, se hacen descubrimientos y se gestan tendencias<sup>(3)</sup>.

La brecha digital entre México y los paises desarrollados es enorme. Por ello, es necesario el conocimiento y acceso a Internet.

1'.

La infraestructura de Internet (las computadoras, los cables que enlazan todo eso, etc.) ha evolucionado en décadas. Pero la tecnología que ha convertido a Internet en una herramienta de información es relativamente nueva.

La posibilidad de que empresas e individuos pudieran publicar información en Internet, originó el desarrollo de uno de los servicios que ofrece: La World Wide Web, que se conoce como WWW. Con un entorno atractivo y fácil de usar, ofrece págínas gráficas de información, ha hecho de la WWW el servicio más popular de Internet, contando desde fmales de 1996, con más usuarios que el correo electrónico<sup>(5)</sup>.

#### **O&JETIVOS**

A lo largo de este trabajo se pretende diseñar y elaborar una página WEB que sirva de acceso a datos, que permita al usuario consultar una base de datos tecnológica, específicamente una base de datos de referencias bibliográficas.

La base de datos se diseñará conceptualmente.

La página WEB se diseñará y elaborará, así como se le hará la prueba de funcionamiento adecuado, con la fmalidad de poner a disposición de estudiantes, académicos e investigadores, una fuente de información bibliográfica a través de Internet.

Otro objetivo consiste en aplicar los conocimientos adquiridos en el Diplomado básico en usos y aplicaciones de la microcomputadora, en la solución de situaciones y problemas reales.

#### **CAPITULO I**

#### **BASES DE DATOS**

Una base de datos es una colección de información que existe durante un periodo largo, a menudo, de muchos años. En el lenguaje informático, una base de datos es una colección de datos almacenados estructuralmente mediante un computador, de tal modo que pueden ser interrelacionados, manipulados y recuperados con facilidad.

Una base de datos tiene tres tipos de usuarios con relación a su diseño, desarrollo y uso:

- l. El administrador de bases de datos: diseña y mantiene la base de datos.
- 2. El programador: elabora las transacciones e interfaces.
- 3. Los usuarios fmales: realizan consultas y modifican la información.

El objetivo de una base de datos es manejar grandes cantidades de datos y efectuar muchas operaciones simultáneas entre ellos. Hoy la mayoría de los sistemas de bases de datos se basan en el modelo relacional, que organiza los datos en tablas.

Las bases de datos ocupan hoy en día un lugar esencial en los sistemas informáticos, tanto desde el punto de vista práctico como teóríco. Así la mayoría de estos sistemas ofrecen en la actualidad, un programa de gestión de base de datos (SOBO).

Un SOBO es un programa informático capaz de crear, organizar y editar bases de datos, mostrar datos a través de vistas e imprímir informes. La mayoría incluye un lenguaje de macros y un lenguaje de consulta, donde el SQL (Lenguaje de consulta estructurado) es el lenguaje más utilizado. Un SOBD incorpora una interfaz entre los usuarios y los dispositivos de almacenamiento, que tiende a crear la ilusión de que los datos deseados por cada uno de los usuarios están guardados en los dispositivos de almacenamiento, agrupados y codificados como se deseé, como si el usuario fuese el

único que utilizara los datos. Un SGBD permite también insertar, modificar y buscar eficazmente datos específicos en un volumen masivo de información compartida por todos los usuarios. Las búsquedas se pueden realizar a partir del nombre de un dato o de sus relaciones con otros datos (2).

#### 1.1 Diseño de bases de datos

El diseño de bases de datos es el proceso por el que se detennina la organización de una base de datos, e incluye la estructura, el contenido y las aplicaciones por desarrollar. El diseño de bases de datos se realiza, por lo general, en tres fases. La primera, llamada diseño conceptual, en la cual se produce una representación abstracta y de alto nivel de la realidad. La segunda fase, llamada diseño lógico, convierte esta presentación en especificaciones que pueden implantarse en un sistema de cómputo y ser procesadas por él. La tercera fase llamada diseño fisico, detennina las estructuras de almacenamiento fisico y los métodos de consulta requeridos para un acceso eficaz a los contenidos de una base de datos a partir de dispositivos de almacenamiento. (Figura 1).

# 1. l. 1 Diseño conceptual

 $\ddot{\phantom{0}}$ 

Un modelo conceptual es una imagen fiel del mundo real que deseamos plasmar en la base de datos, compuesta por los elementos necesarios para definir todo lo que deseamos incluir en ella. El propósito del diseño conceptual es describir el contenido de información de la base de datos, más que las estructuras de almacenamiento que se necesitarán para manejar esta información. En realidad, el diseño conceptual debe hacerse aún cuando la implantación final no use un SGBD, sino archivos convencionales y lenguajes de programación. El resultado del diseño conceptual es el esquema conceptual de la base de datos. Un esquema conceptual es la definición del modelo conceptual, compuesto por el DDL (Lenguaje de definición de datos) y el DML (Lenguaje de manipulación de datos).

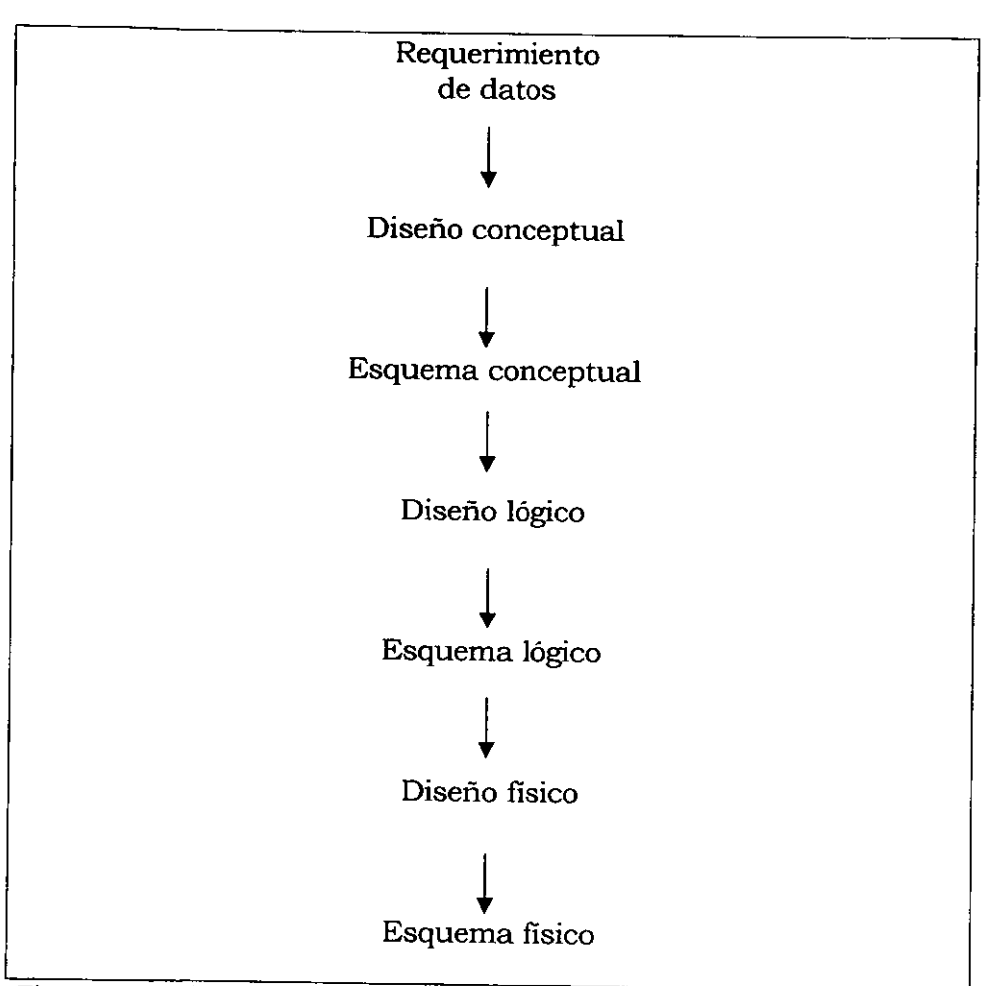

Figura l. Enfoque orientado a los datos para el diseno de sistemas de

**infonnación** 

# 1.1.2 Diseño lógico

El diseño lógico parte del esquema conceptual y da como resultado un esquema lógico. Un esquema lógico es una descripción de la estructura de la base de datos que puede procesar el SGBD. Los modelos lógicos más usados pertenecen a tres clases: relacional, de redes y jerárquico. El diseño lógico depende de la clase de modelo de datos usado por el SGBD, no del SGBD utilizado (el diseño lógico se efectúa de la misma forma para todos los SGBD relacionales porque todos utilizan el modelo relacional).

## 1.1.3 Diseño físico

El diseño físico parte del esquema lógico y da como resultado un esquema físico. Un esquema físico es una descripción de la implantación de una base de datos en la memoria secundaria; describe las estructuras de almacenamiento y los procedimientos usados para conseguir y utilizar los datos. Por esta razón, el diseño físico se adapta a un SGBD especifíco. Hay una retroalimentación entre el diseño físico y el lógico, porque las

decisiones tomadas durante el diseño fisico para mejorar el rendimiento, pueden afectar la estructura del esquema lógico.

Una vez terminado el diseño fisico de una base de datos, la base de datos se crea, se carga y puede ser probada<sup>(1).</sup>

### 1.2 Modelo de datos

Un modelo de datos es una serie de conceptos que pueden utilizarse para describir un conjunto de datos y operaciones para manipular los mismos. Cuando un modelo de datos describe un conjunto de conceptos de una realidad determinada, se llama modelo conceptual de datos. Los conceptos de un modelo de datos se construyen por lo regular usando mecanismos de abstracción y se describen mediante representaciones lingüísticas y gráficas (1).

Hay dos tipos de modelos de datos: los modelos conceptuales, usados en el diseño de bases de datos, y los modelos lógicos, apoyados por los SGBD.

I,3 Modelo de entidades-interrelaciones

El modelo de entidades-interrelaciones (ER) es el modelo gráfico de datos más ampliamente utilizado para el diseño de bases de datos relacionales. Los conceptos básicos utilizados por el modelo ER son entidades, interrelaciones y atributos.

Las entidades representan clases de objetos de la realidad con propiedades comunes. Se representan gráficamente por rectángulos.

Una interrelación es una clase de hechos elementales que relaciona a dos o más entidades. Se representa gráficamente por rombos.

Los atributos representan propiedades básicas e indivisibles de las entidades o interrelaciones. Toda la información extensiva es portada por los atributos. Cada atributo se asocia a un dominio particular, es decir, el conjunto de valores legítimos para ese atributo (Figura 2).

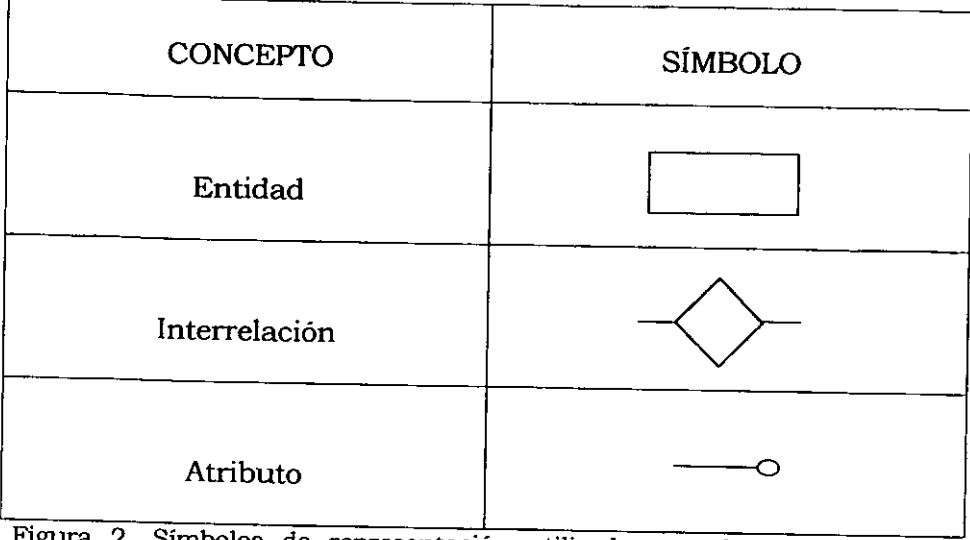

Figura 2. Símbolos de representación utilizados en el modelo Entidad-Relación.

# **CAPITULO 11**

# **PÁGINA WEB**

Para crear una página WEB, actualmente disponemos de dos tipos de programas. Los primeros, nos llevan paso a paso, sin necesidad de aprender **HTML** y JavaScript, siendo éste el caso de programas como FrontPage, Flash, etc.; que requieren de dos o más cursos, de acuerdo con el nivel de manejo y complejidad que deseamos darle a la página WEB. Los segundos, nos permiten una libertad casi total para diseñar y crear, a partir de la programación **HTML**  y JavaScript.

Existen además, otros programas que pueden acoplarse para incluir otros servicios en los documentos de hipertexto, como son el correo electrónico, el chat, las bases de datos, etc.

 $II.1$  World Wide Web $(11)$ .

La WWW es una red de servidores conectados a Internet que ofrecen páginas gráficas de información basadas en hipermedia, es decir, en documentos hipertexto con una interfaz basada en multimedia, con enlaces a otras secciones del hipertexto, o a otros hipertextos que contienen información textual, de audio, video, imagen y animación. El propósito es el intercambio universal de información.

Un hipertexto o página WEB es un documento electrónico que contiene imágenes, video, audio, animación y texto escrito de manera secuencial. Su funcionamiento se basa en conexiones, ligas o enlaces para ir a otra parte del mismo documento o hacia otros hipertextos.

El WWW se basa en el siguiente principio universal: Si la información está disponible entonces, cualquier persona (autorizada) podrá ser capaz de obtenerla desde cualquier lugar en el mundo.

Su implementación sigue el modelo cliente-servidor, en el cual el usuario a través de una computadora o programa (cliente), se conecta a una máquina o programa remoto (servidor), donde se almacenan los datos para su recuperación.

Una de las principales caracteristicas de los documentos WWW es su estructura basada en hipertextos. Dentro de éste pueden encontrarse referencias específicas, representadas por texto subrayado, iconos, imágenes y fotografias, las cuales sirven de enlace hacia el documento referenciado. Este método hace innecesaria la copia de información: los datos sólo requieren ser almacenados una vez y toda referencia a ésta puede estar ligada al documento original.

Actualmente, para incrementar la difusión y consulta de una página WEB como es el caso de sitios comerciales y publicitarios es necesario, además, el apoyo de otro medio de comunicación convencional como la prensa escrita y la televisión, para la difusión de una dirección de página WEB.

A continuación se destacan los puntos y herramientas necesarias para crear y acceder a las páginas WEB.

### a) Cuenta de acceso a Internet

Esta cuenta es necesaria, porque es el puente de comunicación entre nuestra computadora y el servidor, que es quien nos da acceso al resto de la red, es decir, posibilita el envio del documento al servidor y permite probar la página WEB, así como ponerla a disposición de todo el mundo y actualizar su contenido.

### b) Alojamiento para la página WEB

Se requiere de **un** espacio para almacenar las páginas WEB. Para que todo el mundo pueda verlas, éstas deben estar almacenadas en algún servidor WEB permanentemente conectado a Internet. En realidad las páginas de los usuarios o empresas no están en sus ordenadores sino en el disco duro de un' servidor WEB

(computadora normalmente de un proveedor de servicios de Internet) que está conectado a Internet.

#### c) Editor de texto

Es un programa para el tratamiento de textos y la escritura de documentos. La página WEB la podemos crear en el editor de textos, si conocemos el Lenguaje de Marcado de Hipertexto (HTML). Existen editores especiales para el HTML que facilitan al usuario, la escritura de páginas WEB, por la gran cantidad de opciones preestablecidas y automáticas aplicables del código HTML.

#### d) Navegador

 $\overline{a}$ 

Es un programa que nos permite, entre otras cosas, ver los documentos alojados en el WWW. Durante el diseño de un página WEB, este programa sirve para ver el progreso de la creación de nuestra página.

#### e) Cuenta de correo electrónico

En la página WEB se añade la dirección del correo electrónico (e-mail), para que el visitante pueda enviarnos comentarios u opiniones. Al fmal de cada página se coloca la dirección de correo electrónico de la persona responsable de esta tarea. La dirección de correo electrónico tiene un botón de enlace de hipertexto, para que cuando alguien pulse el ratón sobre él, se ejecute el programa de correo electrónico asociado al navegador.

#### f) Programa para Ftp

El funcionamiento de este programa se basa en mostrar un árbol de los subdirectorios de la computadora local y los del equipo remoto (otra computadora conectada a Internet), los cuales contienen archivos que podemos transferir, desde el servidor remoto hasta nuestra computadora o viceversa. Este programa se usa para la transferencia y el mantenimiento hacia el servidor de los archivos de la página WEB.

g) Programas de diseño y retoque fotográfico

Además del texto incorporado en las páginas WEB, es también importante su presentación. No es lo mismo una página que sólo tiene texto, que otra con atractivos gráficos y fotografias. Esta última es mucho más fácil de leer, además de impactante. Al crear imágenes para la página WEB, se recomienda guardarlos en formato GlF o JPG, ya que son dos formatos muy utilizados en la  $WW<sub>6</sub>$ .

JI. 2 Selección del Software(4)

En el mercado existen varios programas destinados a la creación de páginas WEB y administración de sitios WEB.

A continuación se muestra un cuadro comparativo de los principales programas para el desarrollo de la página WEB (Tabla 1).

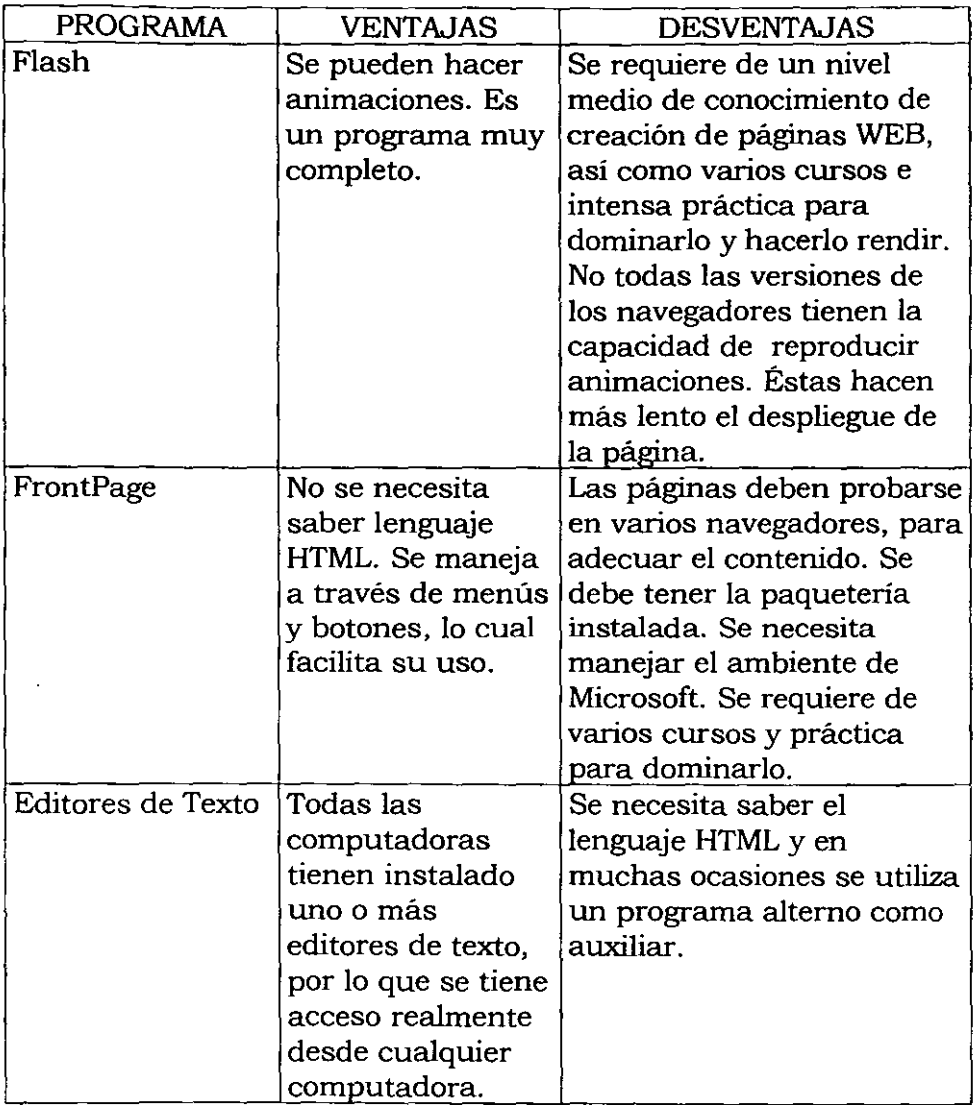

Tabla 1. Comparación de programas para diseño de páginas WEB (7,8)

 $\ddot{\phantom{0}}$ 

En este caso, se ha seleccionado FrontPage, debido a que es el curso que se imparte en el Diplomado Básico en usos y aplicaciones de la microcomputadora.

#### 1I.2.1 FrontPage

Microsoft FrontPage es un programa informático para diseñar, crear, modificar, controlar, guardar, publicar y mantener páginas WEB. Un sitio WEB es un conjunto de directorios y subdirectorios que contienen los archivos del WEB. Las páginas WEB individuales están enlazadas unas con otras.

Para trabajar con FrontPage no se necesitan conocer los lenguajes HTML y JavaScript, porque FrontPage brinda el entorno WYSIWYG (What You See Is What You Get) , esto significa que se puede trabajar viendo cada uno de los objetos tal como lo verán los visitantes del sitio que se está diseñando (7).

Las etapas que deben considerarse en la planificación de un sitio Web son:

- a) Iniciar la tarea con un propósito claro y bien definido
- b) Identificar claramente la audiencia a la que está dirigido
- c) Utilizar elementos que se descarguen con rapidez
- d) Tratar de que el sitio sea visualmente atractivo
- e) No colocar demasiada información en la página
- f) Organizar adecuadamente el contenido
- g) Incluir botones para la exploración del sitio
- h) Utilizar la vista exploración
- i) Comprobar el sitio

# **CAPÍTULO III**

# **DISEÑO Y ELABORACIÓN DE UNA PÁGINA WEB DE ACCESO A DATOS TECNOLÓGICOS**

# III.1 Diseño de la base de datos

Es necesario comparar los principales paquetes que actualmente se utilizan en la elaboración de bases de datos, para conocer sus ventajas y desventajas y así, poderlas considerar en el diseño posterior (Tabla 2).

Lo que se necesita garantizar en una base de datos son los siguientes puntos<sup>(10)</sup>:

- Mecanismo de seguridad e integridad de los datos
- Acceso concurrente a los datos por varios usuarios
- Consultas e informes dirigidos al usuario
- Facilidades para el desarrollo de aplicaciones
- Defmición y control centralizado de datos

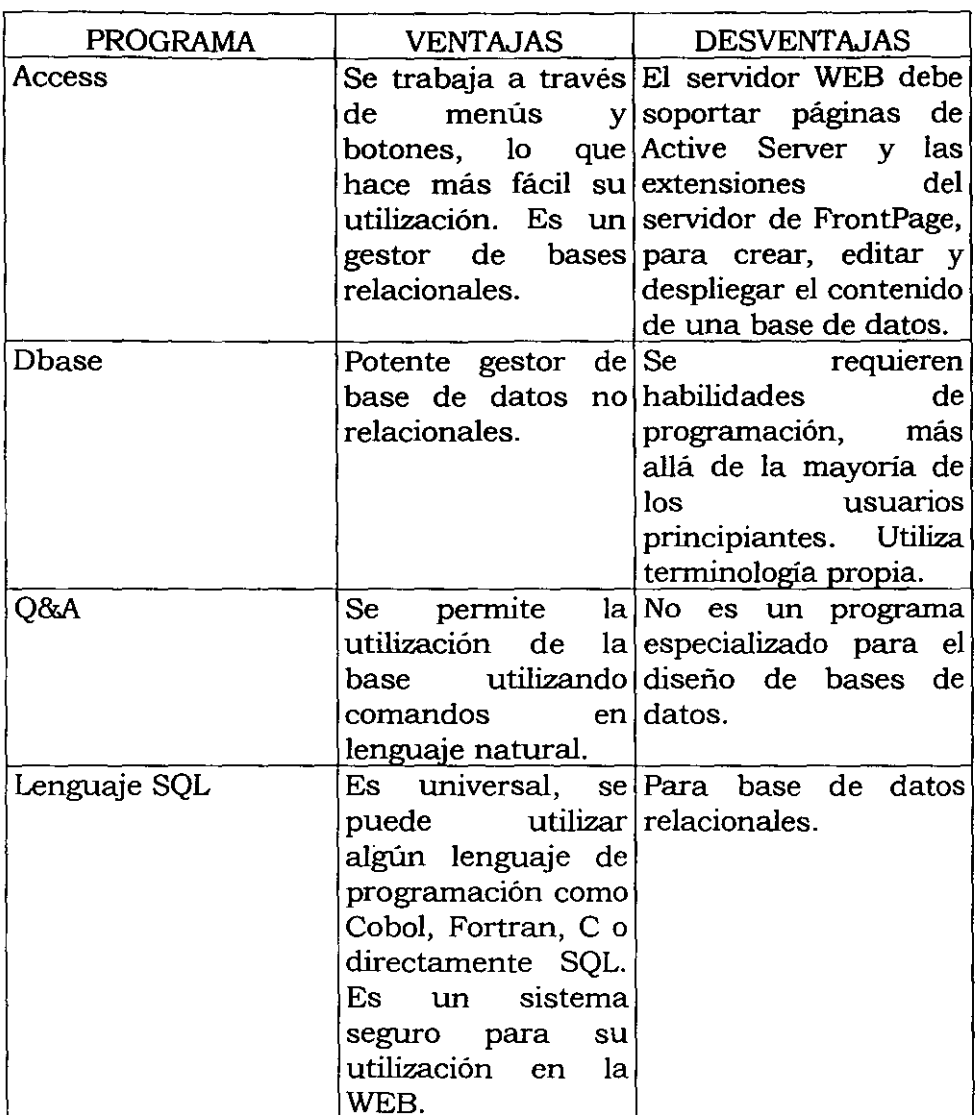

Tabla 2. Comparación de paquetería para bases de datos (6,8,9,10)

III.1.1 Modelo ER para una base de datos tecnológica<sup>(1)</sup>

En el capítulo l se ha presentado el modelo de datos ER para elaborar el diseño conceptual de una base de datos. A continuación, se realiza este diseño (Figura 4).

*Entidades:* Libros, Revistas, Articulos, Tesis, Autor, Ciudad o país *Interrelaciones:* Editado en, escrito por

*Atributos:* Páginas, volumen, año de edición, número de edición.

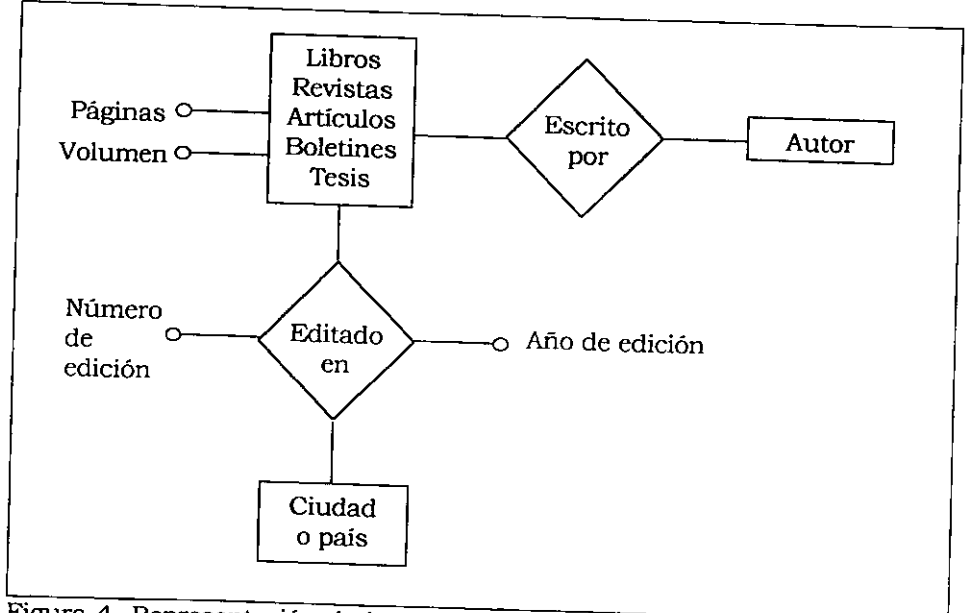

Figura 4. Representación de las entidades, relaciones y atributos de la base de datos.

## I1I.2 Diseño de página WEB

Uno de los primeros pasos en la creación del sitio WEB, es la recopilación de la información necesaria en las páginas que la conforman. En este caso, se utilizaron algunas imágenes animadas de Internet con la fmalidad de que la página tuviera algo de movimiento y no se visualizara tan estática.

La página principal de un sitio forma parte de la estructura de exploración de un Web de FrontPage y está vinculada a una o más páginas que se denominan páginas secundarias. En este caso se creará una página principal, con el nombre de index. Esta página será donde el usuario podrá visualizar de qué se trata el Web, así corno las diferentes opciones que tendrá para ingresar a las referencias bibliográficas.

Una página secundaria es aquella que está vinculada a una página principal siguiendo un vinculo desde la página primaria. En este caso se crearán 5 páginas secundarias. Con ellas se podrá tener acceso a los diferentes elementos de la base de datos. Los

nombres asignados a las páginas son: Libros, Revistas, Articulos, Boletines y Tesis, en virtud de que estas serán las páginas de acceso a datos disponibles para la consulta.

También se creará un hipervinculo de correo electrónico, para que el usuario que visite el sitio, mande algún comentario, pregunta o sugerencia al autor o responsable de la página.

Se introducirá un recuadro de búsqueda, para que el usuario que quiera buscar alguna palabra específica, independientemente de la fuente bibliográfica, lo pueda hacer desde el principio.

Por último, se pondrá una marquesina o mensaje de texto animado que se desplaza por la página WEB, para agradecer al usuario su visita al sitio WEB.

Se modificarán en todos estos elementos: el tipo de letra, el tamaño, el color, la alineación, el estilo de párrafo, los bordes y el

color de fondo; con la finalidad de darle una vista más agradable al usuario y para que no se vean tan estáticas las páginas.

Asimismo, las opciones para que el usuario elija, se indicarán a través de botones, que cambien de color en el momento de seleccionarlos.

Una vez terminado todo, el sitio WEB será publicado en Internet en la dirección:

# http://www.sioux.fquim.unam.mx/-hugo/private/index.htm

En el Anexo I se puede ver la página principal que se elaboró. En los Anexos **11,** I1I, IV, V Y VI se pueden observar las páginas secundarias elaboradas para revistas, libros, artículos, boletines y tesis, respectivamente.

### **CONCLUSIONES**

A través de este trabajo se diseñó y elaboró una página WEB para una base de datos tecnológicos, específicamente bibliográficos.

Se realizó el diseño conceptual de la base de datos, para que sirva de inicio, sobretodo para la persona que continúe con la elaboración de la base de datos.

La página WEB fue diseñada y elaborada también, como un modelo que sirva de base para trabajos posteriores.

A lo largo de estos capítulos pude observar los problemas que se tienen al diseñar una página, ya que tenemos que tener muy claro qué es lo que el cliente *quiere* y cómo lo quiere, además, tiene que ser algo nuevo, en cuanto a colores, información, presentación, para que al usuario no le parezca que es lo mismo que puede encontrar en otros sitios. Otro de los problemas son las imágenes, las cuales deben estar en tamaños y formatos pequeños y

> ESTA TESIS NO SALE. DE LA BIBLIOTECA

adecuados, para que el usuario las reciba y las vea pronto, porque si no es así, puede detener el ingreso a nuestra página.

También, me di cuenta de la falta de conocimiento de algunos programas infonnáticos, como pudieran ser los diferentes lenguajes de programación para la creación, conexión y utilización de las bases de datos, la página WEB y la combinación de ambas. Sin embargo, los conocimientos obtenidos durante el Diplomado Básico en usos y aplicaciones de la microcomputadora fueron de gran utilidad para la realización de este trabajo.

El trabajo presente, también me trajo como enseñanza, el realizar las cosas organizadamente, es decir, primero planearlas sobre el papel, y luego entrar a la computadora e ir trabajando organizadamente, en otras palabras, con una metodologia y estrategia de trabajo adecuado.

De la experiencia obtenida a lo largo de este trabajo, recomiendo para la elaboración de este proyecto, un mínimo de dos personas, con conocimientos amplios de programación y aproximadamente 6 meses de trabajo. Una vez terminada la página, será posible proveer de información especializada de diversas referencias bibliográficas, ahorrando de esta forma tiempo, dinero y esfuerzo.

## **BIBLIOGRAFIA**

l.Batini, CarIo; Ceri, Stefano y Navathe, Shamkant. Diseño conceptual de bases de datos. Un enfoque de entidadesinterrelaciones. Ed. Addison-Wesley/Díaz de Santos Estados Unidos. 1994

2.Gardarin, George Bases de datos Ed. Paraninfo S.A. Madrid, España. 1990

3.Rowe, Jeff Creación de servidores de bases de datos para Internet con COI Prentice-Hall Hispanoamericana, S.A. México, 1996

4. Conway, Bob y kulik, Robert FrontPage 97 Ed. Ediciones Anaya Multimedia S.A. Madrid. 1997

5. De Lorenzo Nieto, Ángel y Pérez Álvarez, Joaquín HTML Ed. Anaya Multimedia Madrid, España. 1997

6. Ullman, Jeffrey y Widom, Jennifer Introducción a los sistemas de bases de datos Ed. Prentice Hall México, 1999

٠,

7. Martínez Carrizo, Marta Beatriz Todo el FrontPage 2000 en un solo libro Ed. Trillas México, 2001

8. Albrecht, Bob Introducción a los PC's Ed. Osborne/Mc. Graw Hill España, 1992

9. Lucas Gómez, Angel Diseño y gestión de sistemas de bases de datos Ed. Paraninfo España, 1993

10. Hansen, Gary W. y Hansen, James V. Diseño y administración de bases de datos Ed. Prentice may España, 1998

11. Facultad de Química. UNAM. Apuntes de Introducción a las redes e Internet Coordinación de extensión académica

Páginas en Internet:

Tutorial de base de datos distribuidas **http://aguila.ita.mx/bdd/marco l.html** 

Quick Courser in Microsoft FrontPage 2000 **http://www.microsoft.com/Latam/mspress/books/book1420 3.htm** 

Gifts.com A Reader's Digest Company **http://www.gifts.com/** 

## **ANEXO I**

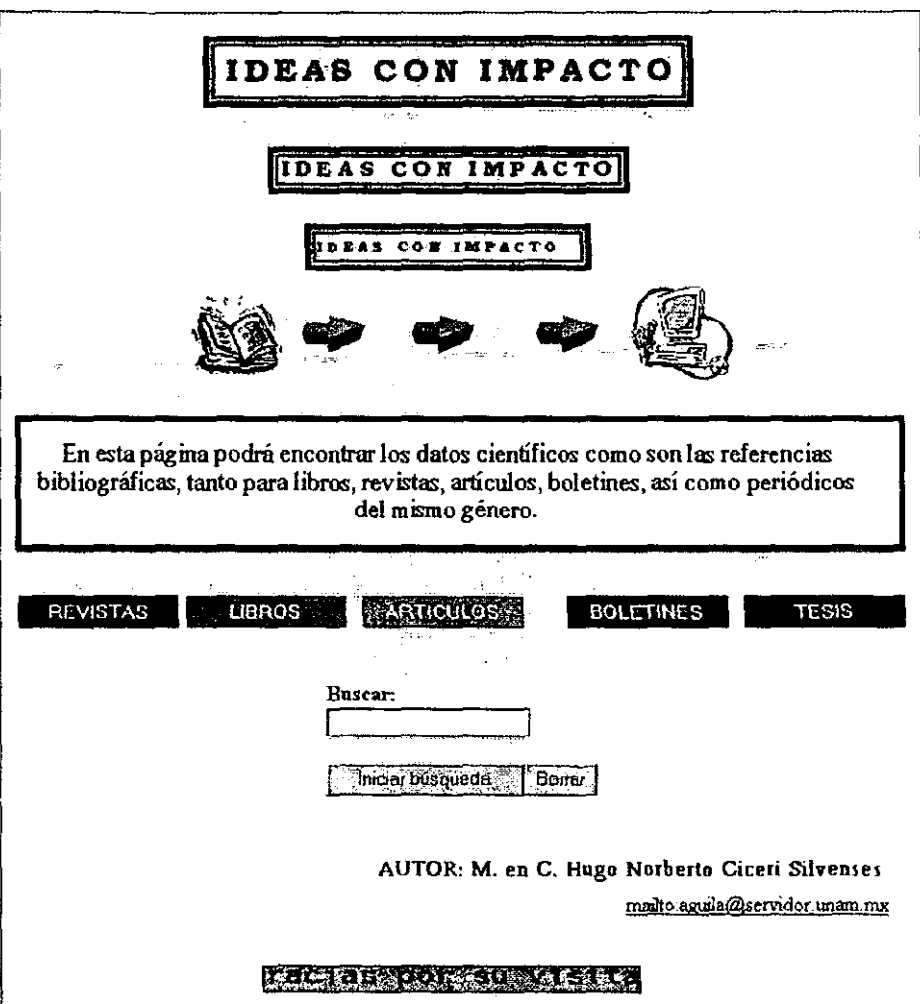

### **ANEXO II**

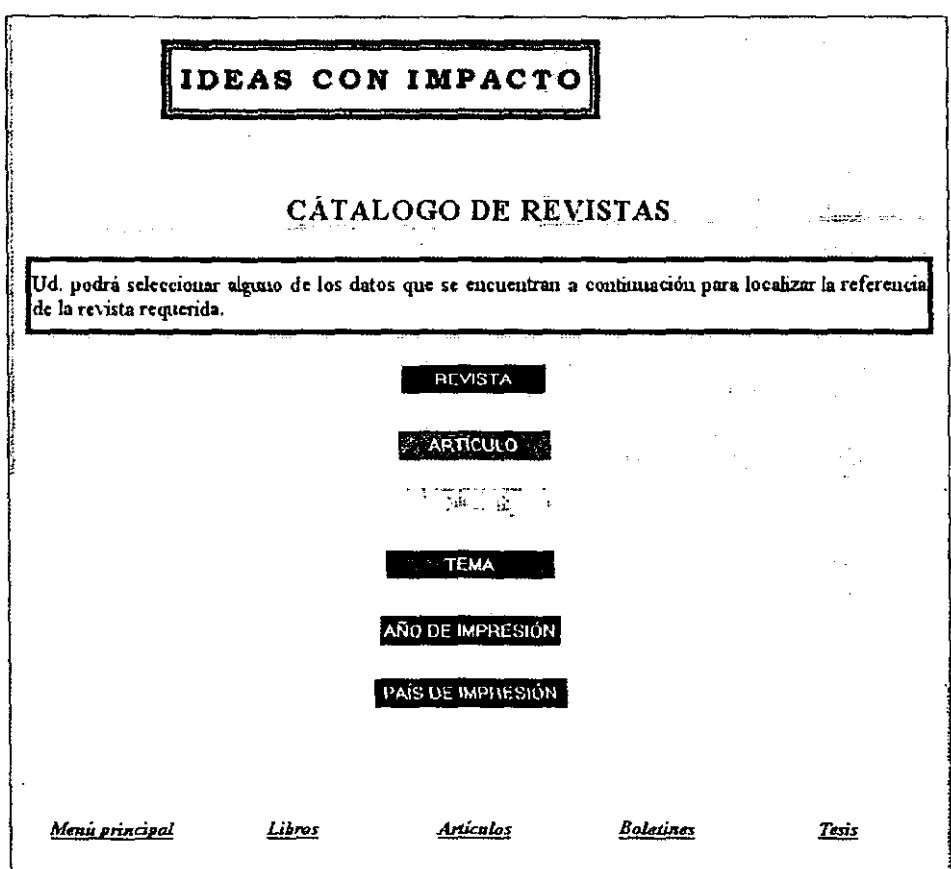

## **ANEXO III**

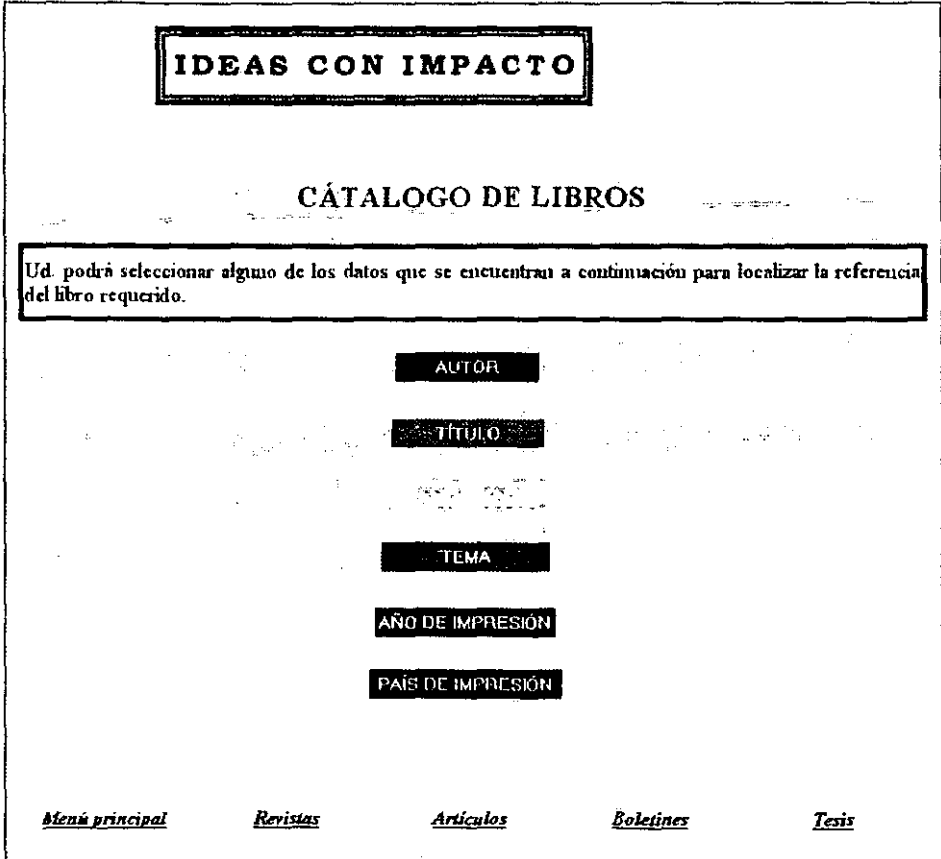

#### **ANEXO IV**

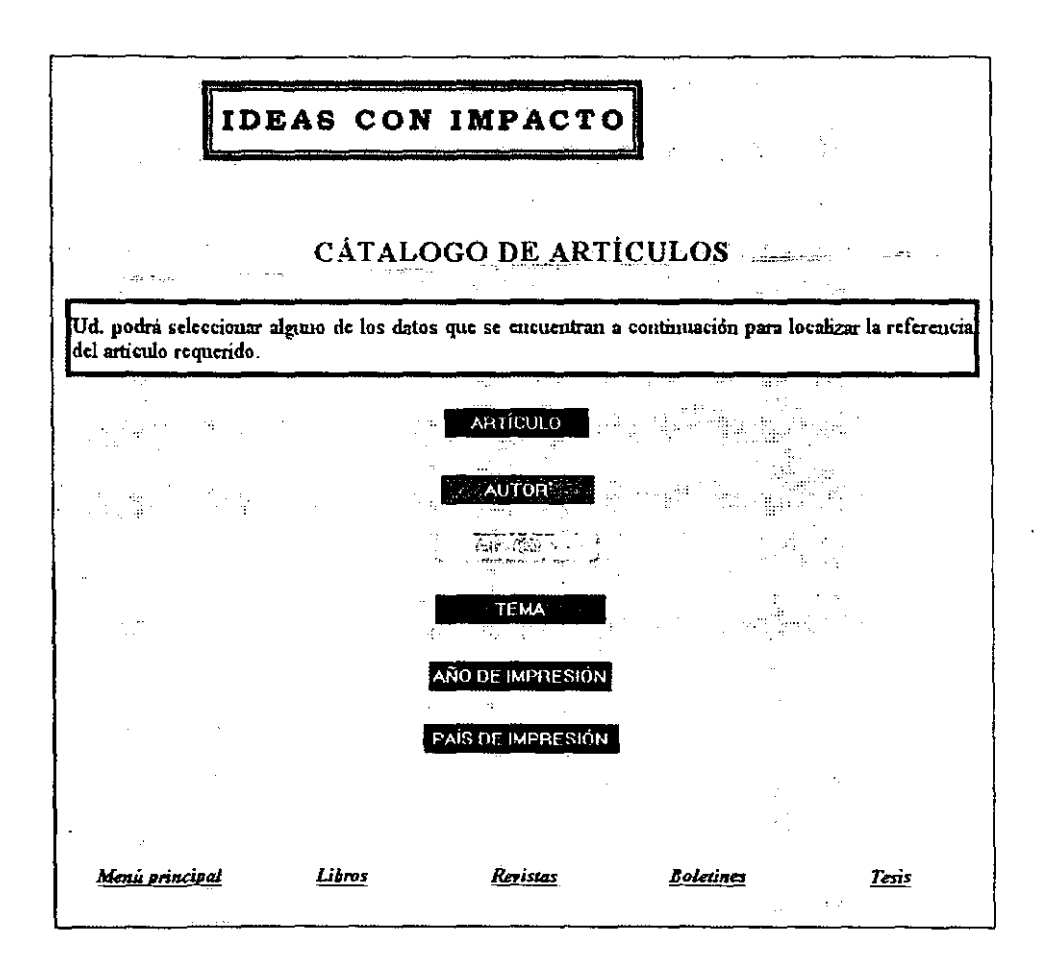

## **ANEXO V**

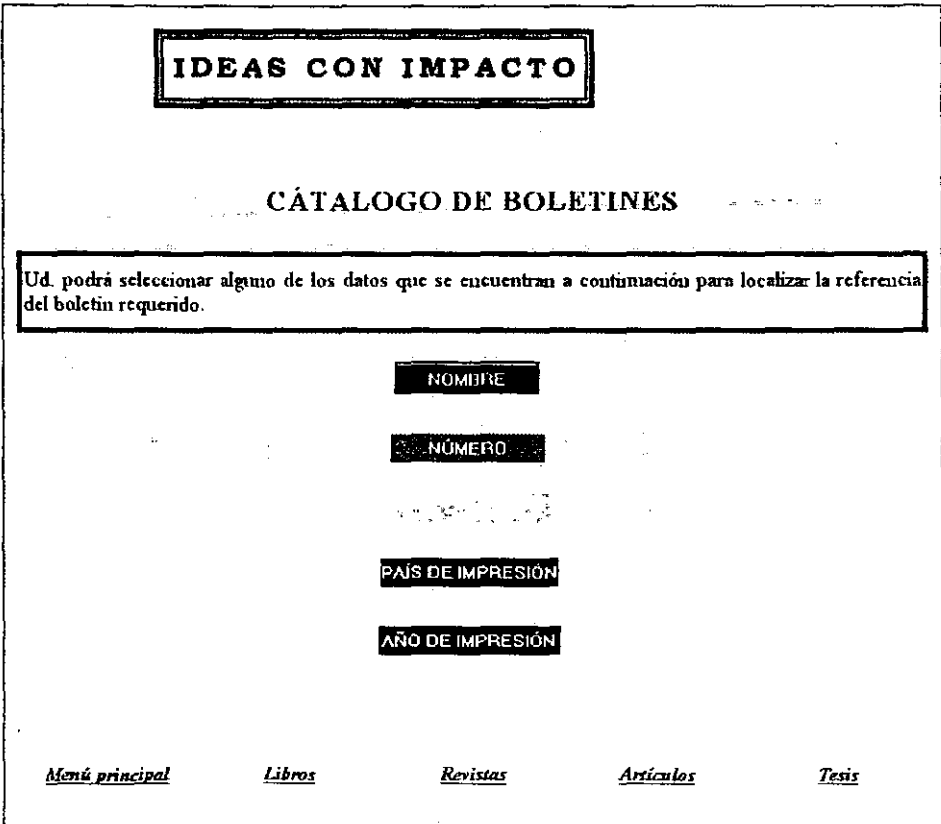

## **ANEXO VI**

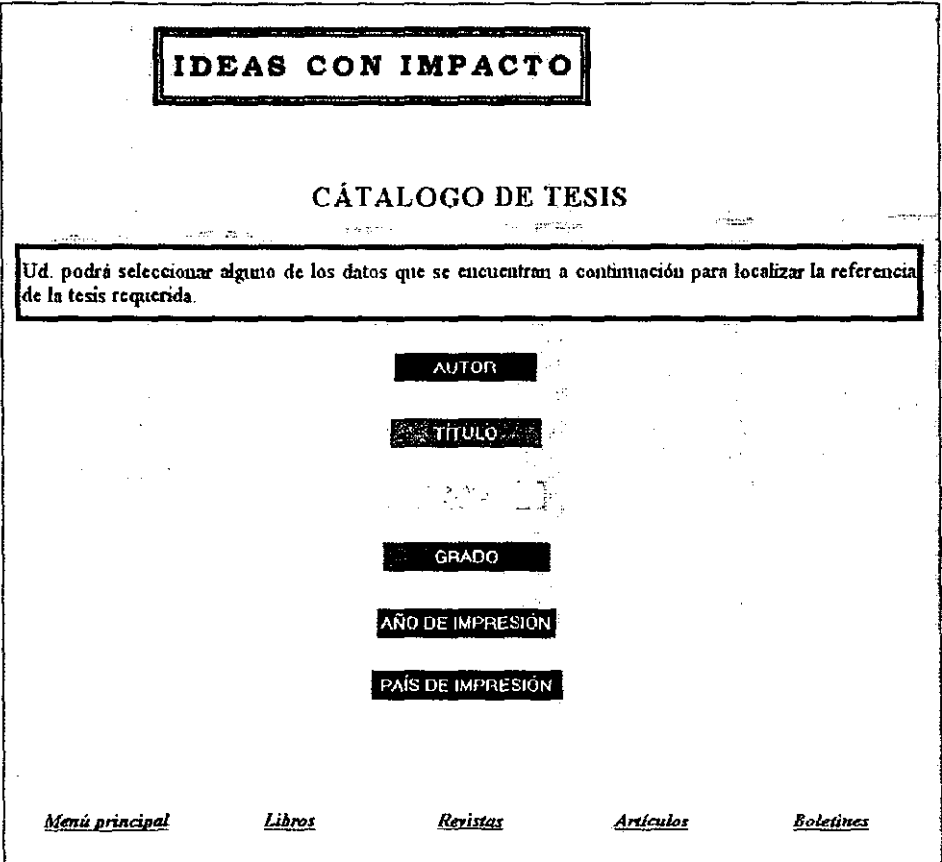

# **ESTA TESIS NO SALE** DE LA BIBLIOTECA